## **ЮЖНО-УРАЛЬСКИЙ ГОСУДАРСТВЕННЫЙ УНИВЕРСИТЕТ**

УТВЕРЖДАЮ: Директор филиала Филиал г. Златоуст

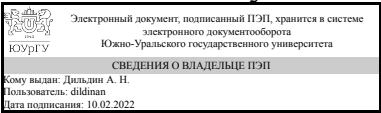

А. Н. Дильдин

## **РАБОЧАЯ ПРОГРАММА**

**дисциплины** 1.Ф.П1.15.02 Декларативное программирование **для направления** 09.03.04 Программная инженерия **уровень** Бакалавриат **профиль подготовки** Программное обеспечение вычислительной техники и автоматизированных систем **форма обучения** очная **кафедра-разработчик** Математика и вычислительная техника

Рабочая программа составлена в соответствии с ФГОС ВО по направлению подготовки 09.03.04 Программная инженерия, утверждённым приказом Минобрнауки от 19.09.2017 № 920

> Кому выдан: Сорокин Г. В. Пользователь: sorokingv Дата подписания: 10.02.2022

> ан: Tap<br>ram : tar Дата подписания: 10.02.2022

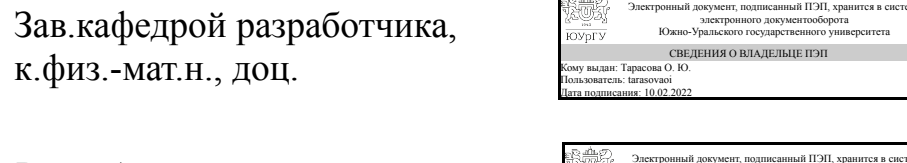

Разработчик программы, старший преподаватель

СОГЛАСОВАНО

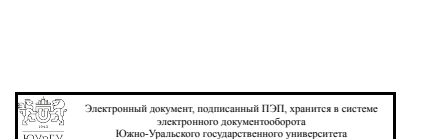

электронного документооборота Южно-Уральского государственного университета СВЕДЕНИЯ О ВЛАДЕЛЬЦЕ ПЭП

ЭП, хранится в сист

О. Ю. Тарасова

Г. В. Сорокин

О. Ю. Тарасова

Руководитель образовательной программы к.физ.-мат.н., доц.

Златоуст

СВЕДЕНИЯ О ВЛАДЕЛЬЦЕ ПЭП Кому выдан: Тарасова О. Ю.

## **1. Цели и задачи дисциплины**

Целью курса является изучение парадигм, основных языков и методов программирования, используемых при решении логических задач, задач искусственного интеллекта и инженерии знаний. Задачами изучения дисциплины является: - знакомство с парадигмой декларативного программирования; - освоение навыков программирования на языке функционального программирования (Lisp); освоение навыков программирования на языке логического программирования (Пролог).

## **Краткое содержание дисциплины**

Декларативное программирование. Императивное и декларативное программирование. Основные концепции парадигм функционального и логического программирования. История языков Лисп и Пролог. Язык Lisp. Алфавит, синтаксис, семантика языка Lisp. Обработка списков. Управляющие структуры. Реализация рекурсии в Lisp. Отображения и функционалы. Функции высших порядков и лямбда-выражения. Композиции функционалов, фильтры, редукция. Язык Пролог. Алфавит, синтаксис и семантика Пролога. Основные предикаты. Логика предикатов. Обработка структурированных данных. Рекурсия. Обработка списков. Сортировка. Деревья. Множества. Работа с файлами. Динамические базы данных. Экспертные системы. Решение задач из области искусственного интеллекта на Прологе. Игры на Прологе

#### Планируемые результаты освоения ОП ВО (компетенции) Планируемые результаты обучения по дисциплине ПК-3 ПК-3 Способен осуществлять концептуальное, функциональное и логическое проектирование систем среднего и крупного масштаба и сложности Знает: Знать принципы и концепции декларативного программирования в части как функционального так и логического подхода, а также основные структуры и методы связанные с декларативными языками. Умеет: составлять алгоритмы, писать и отлаживать коды на языке программирования, тестировать работоспособность программы , интегрировать программные модули Имеет практический опыт: отладки и тестирования работоспособности программы

# **2. Компетенции обучающегося, формируемые в результате освоения дисциплины**

# **3. Место дисциплины в структуре ОП ВО**

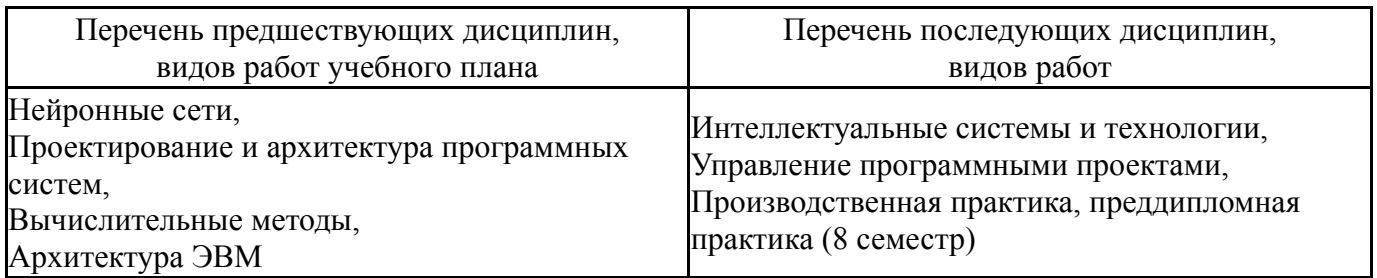

Требования к «входным» знаниям, умениям, навыкам студента, необходимым при освоении данной дисциплины и приобретенным в результате освоения предшествующих дисциплин:

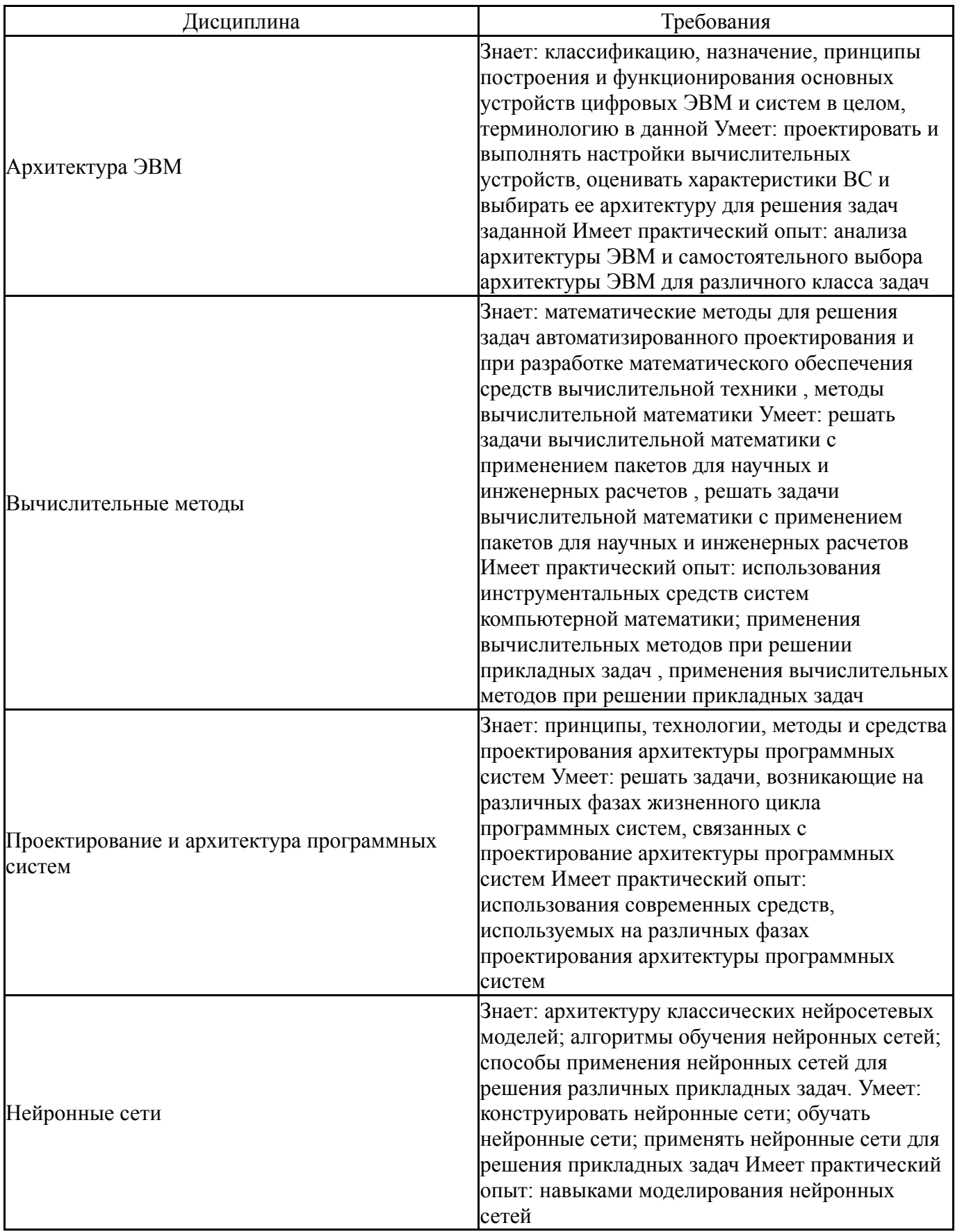

# **4. Объём и виды учебной работы**

Общая трудоемкость дисциплины составляет 3 з.е., 108 ч., 56,5 ч. контактной работы

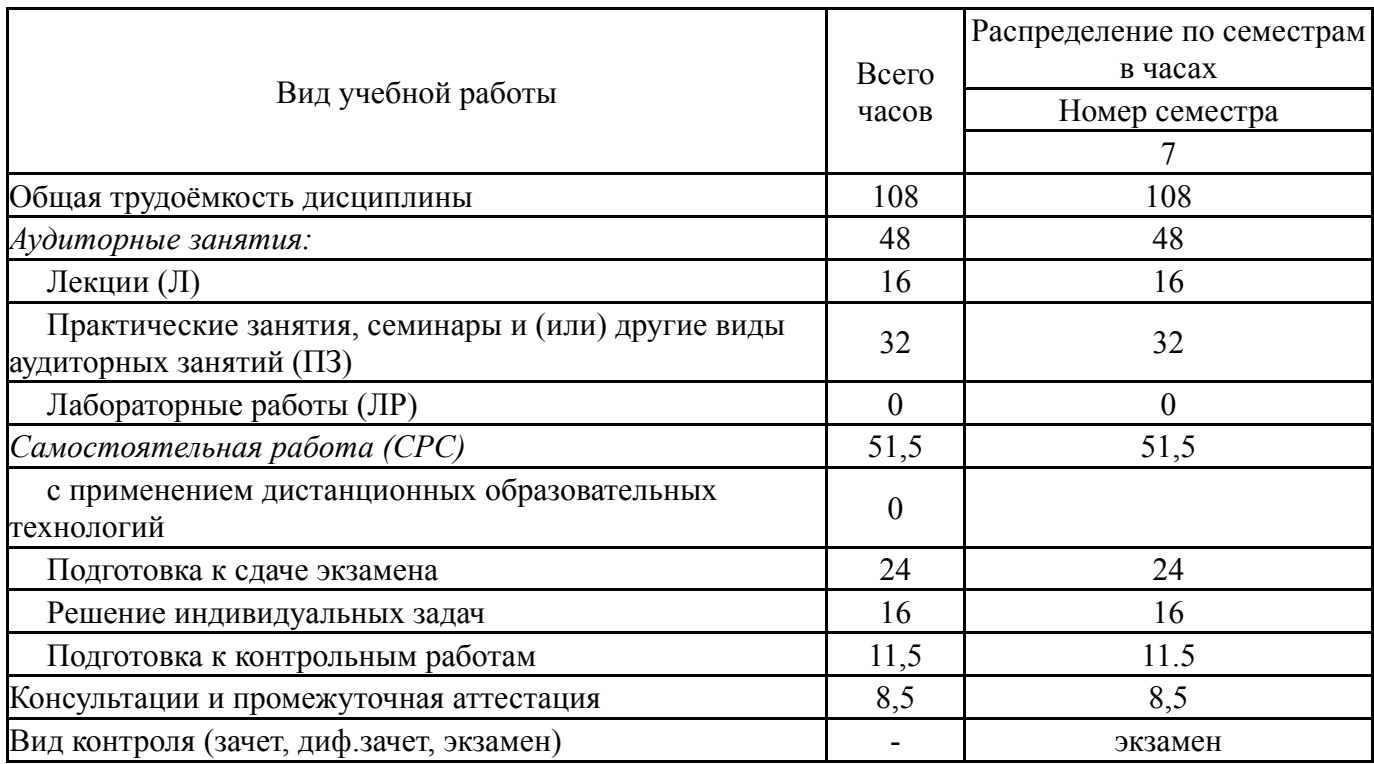

# **5. Содержание дисциплины**

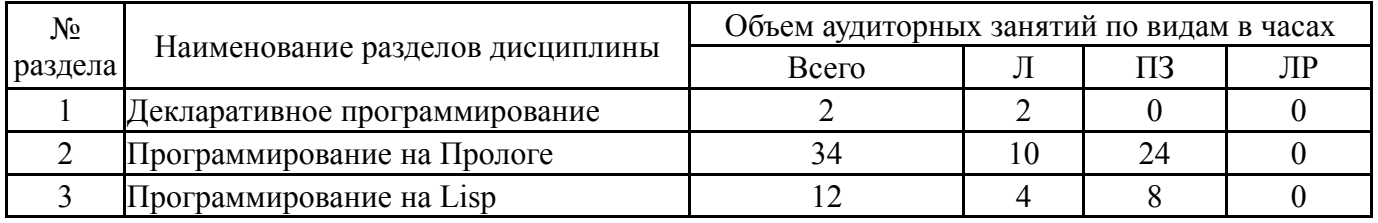

# **5.1. Лекции**

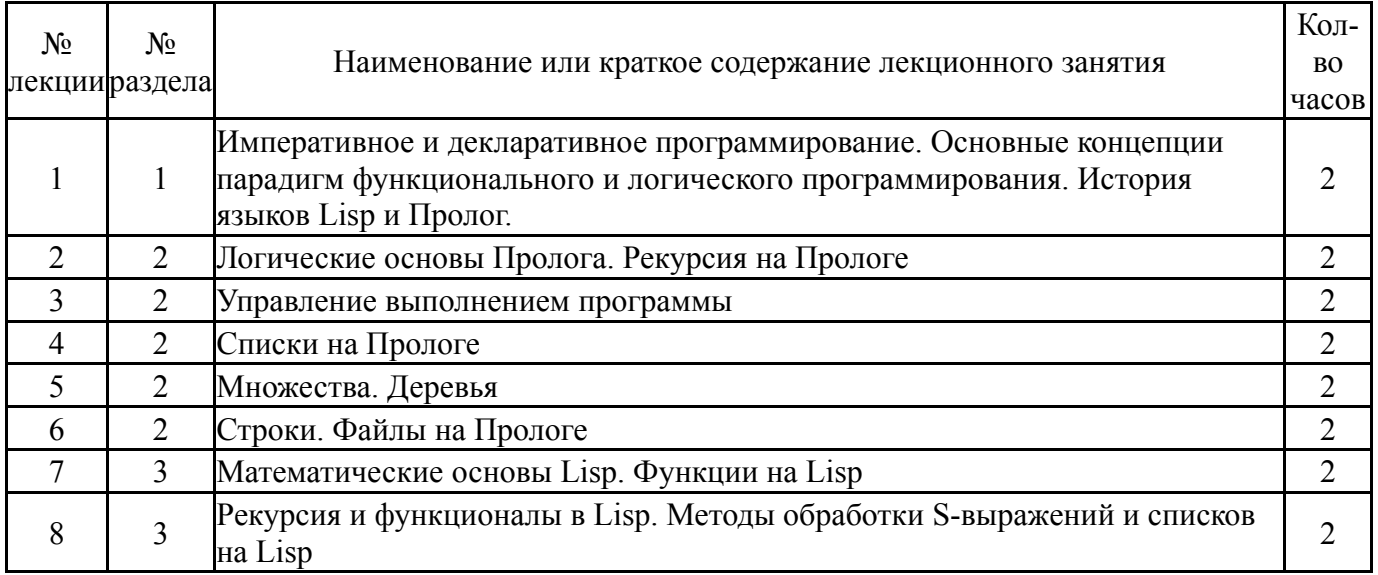

# **5.2. Практические занятия, семинары**

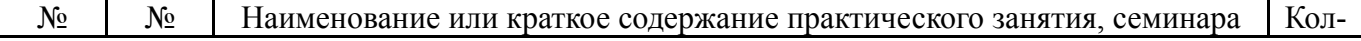

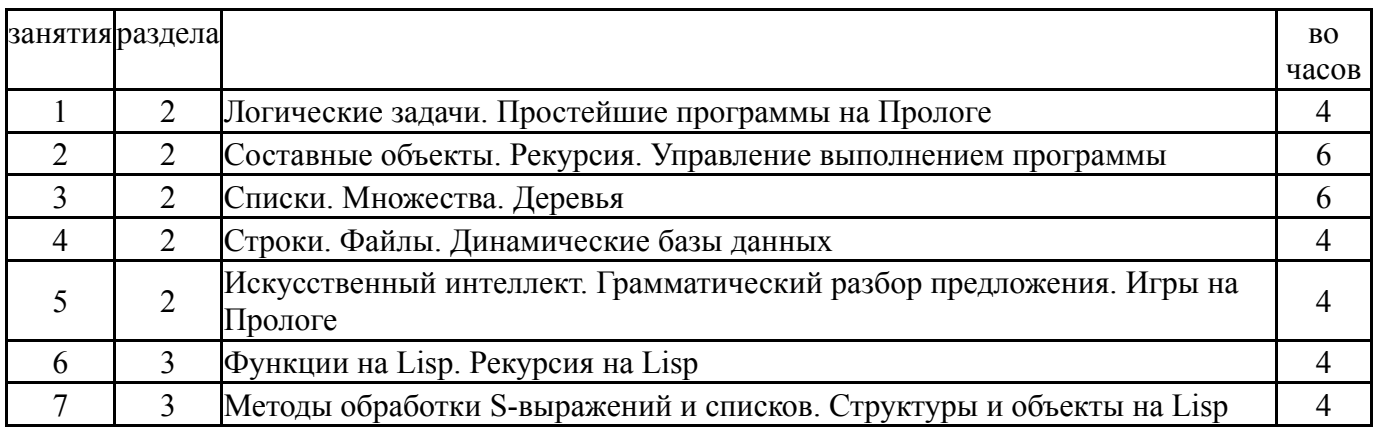

# **5.3. Лабораторные работы**

Не предусмотрены

#### **5.4. Самостоятельная работа студента**

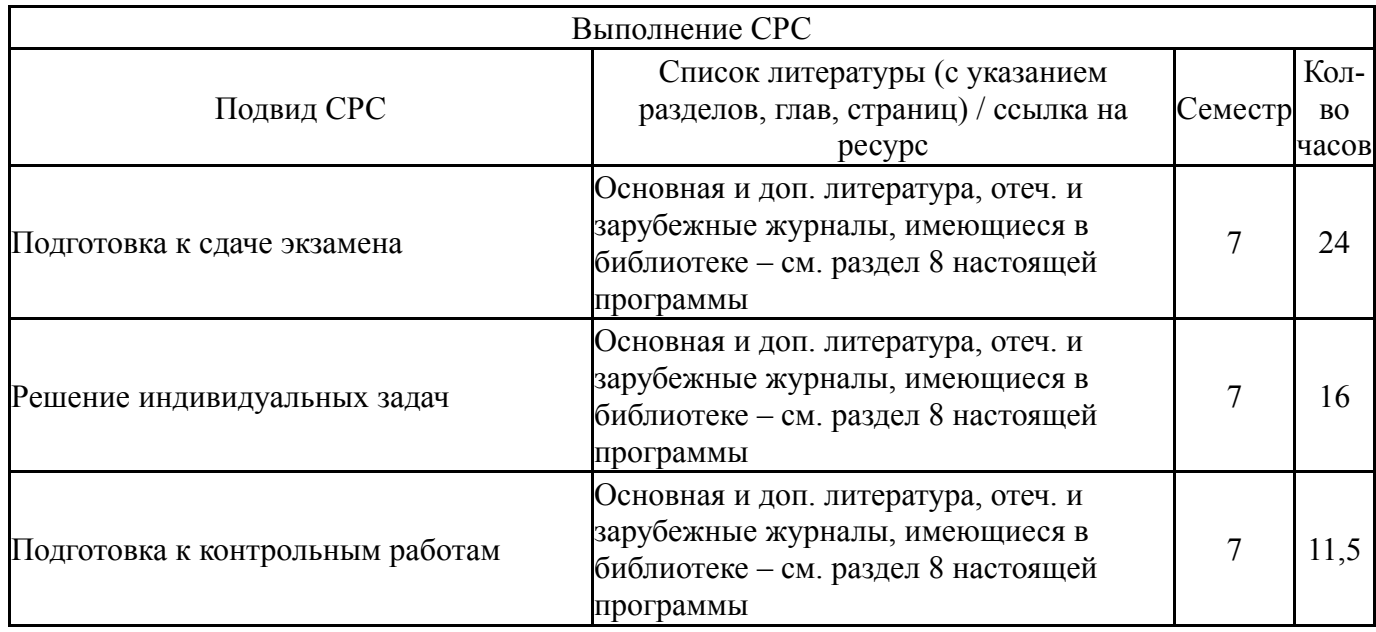

## **6. Текущий контроль успеваемости, промежуточная аттестация**

Контроль качества освоения образовательной программы осуществляется в соответствии с Положением о балльно-рейтинговой системе оценивания результатов учебной деятельности обучающихся.

#### **6.1. Контрольные мероприятия (КМ)**

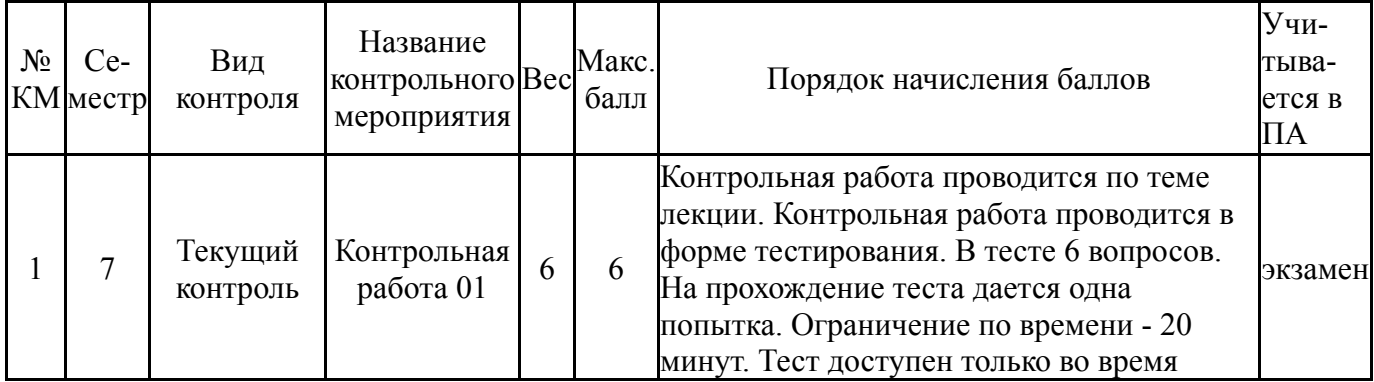

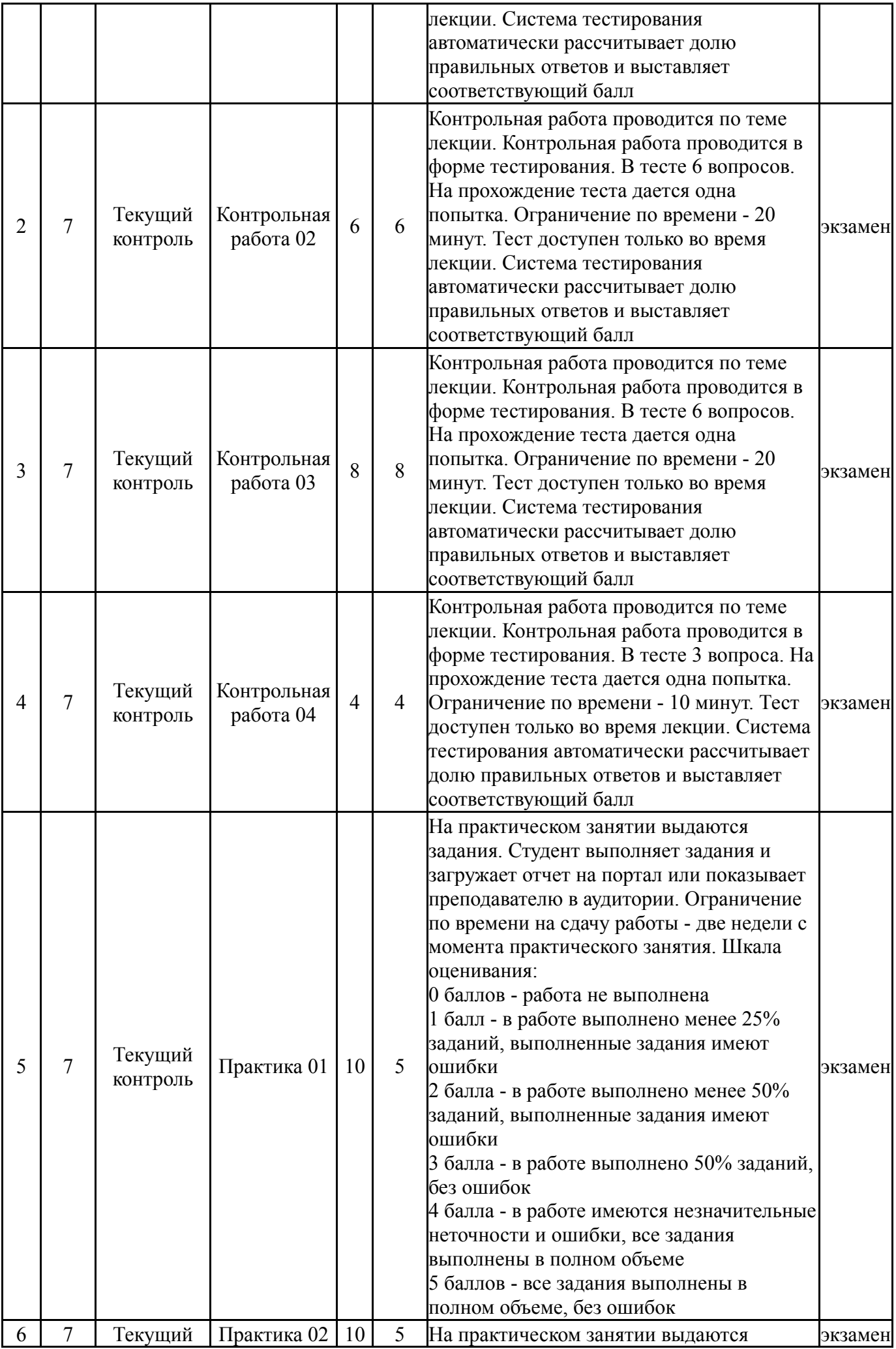

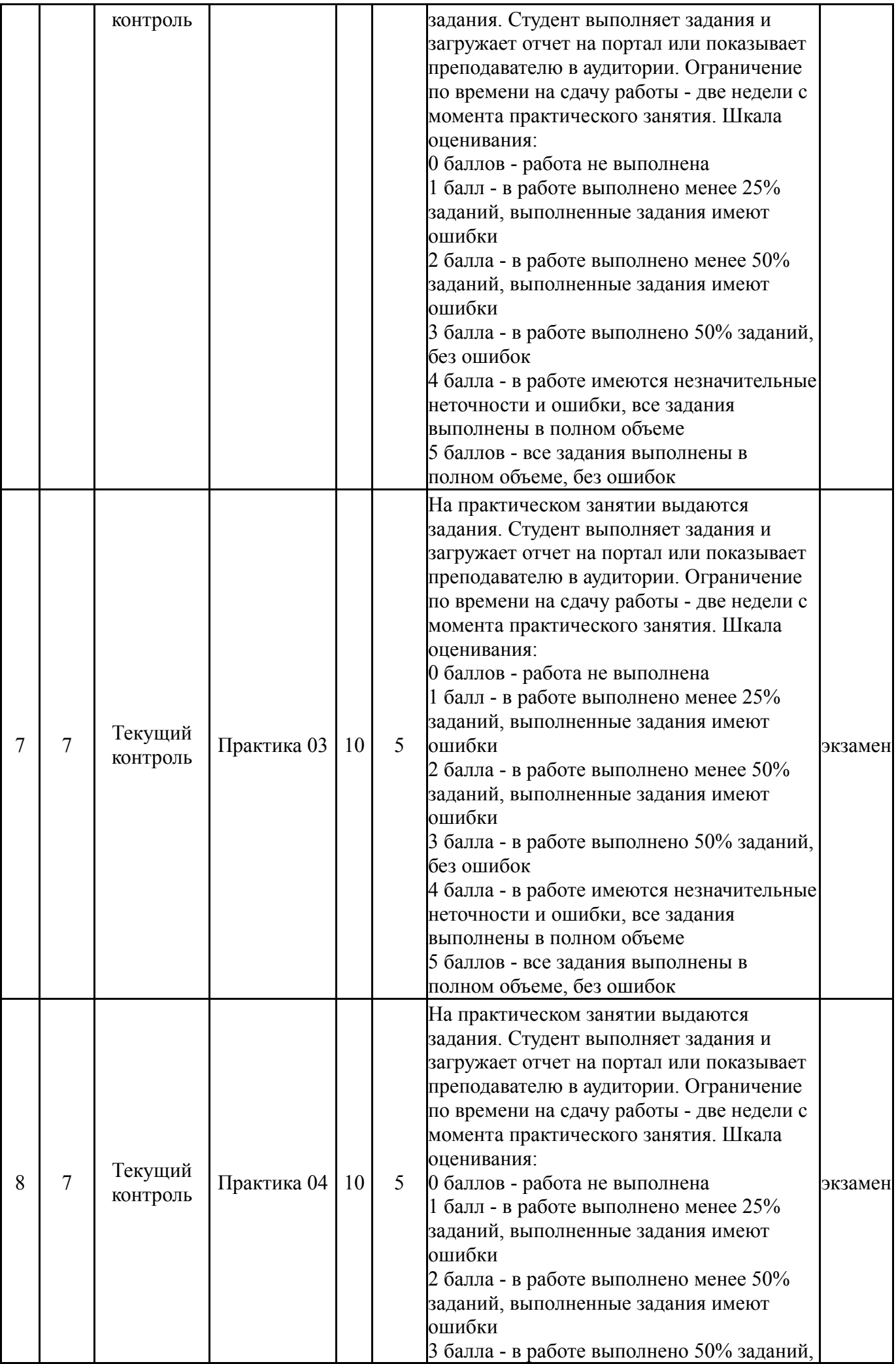

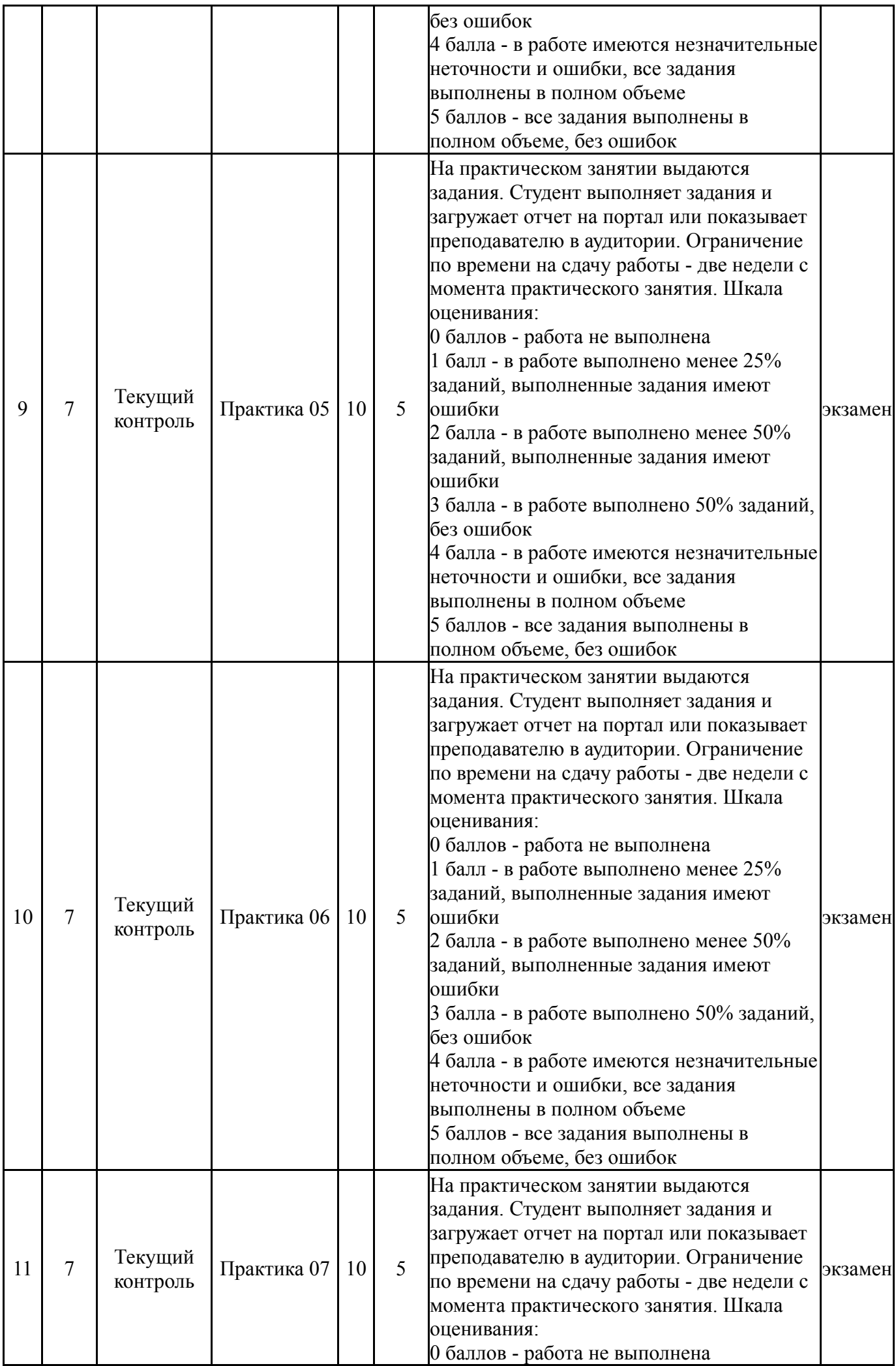

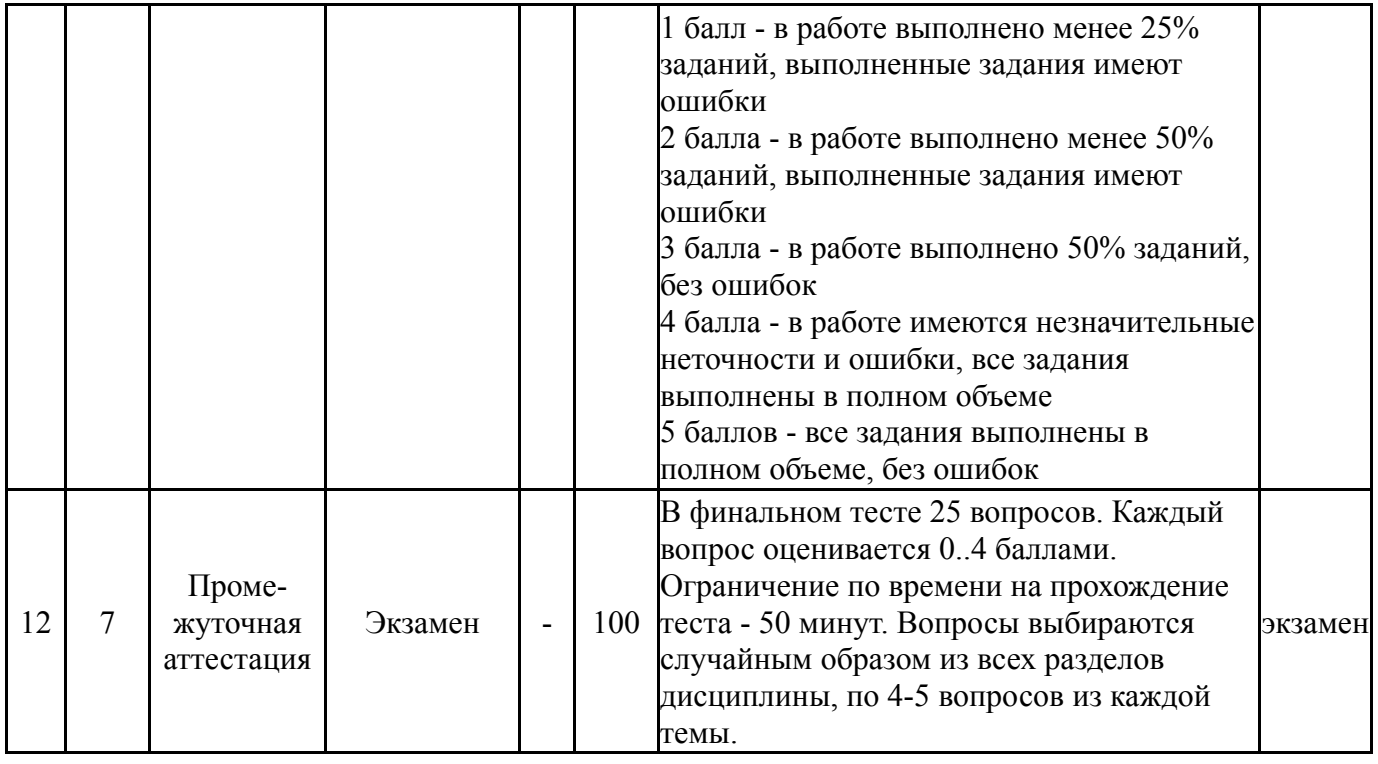

# **6.2. Процедура проведения, критерии оценивания**

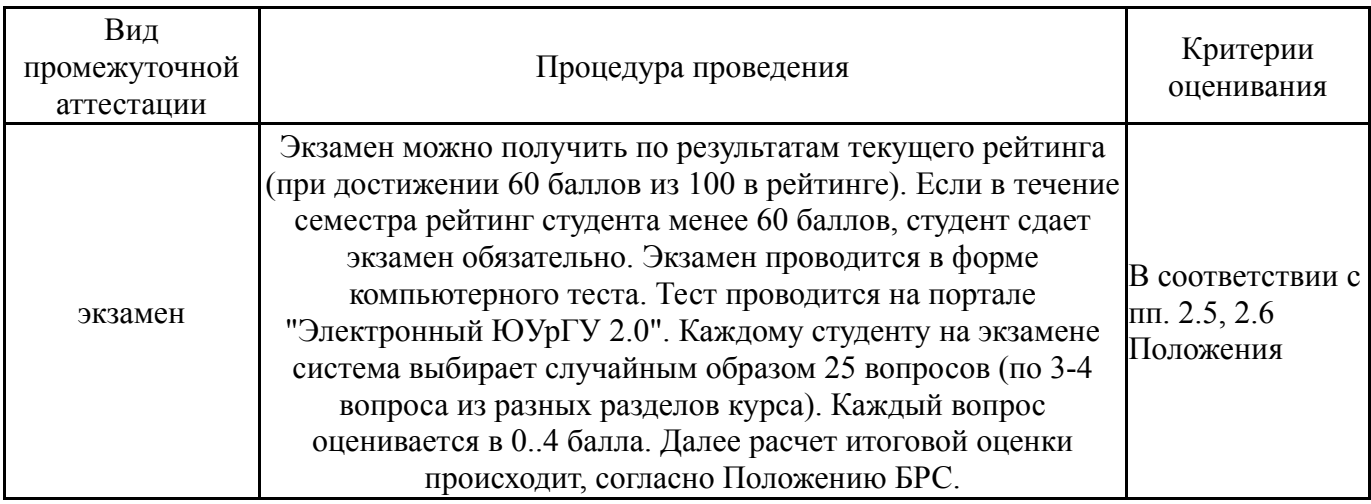

# **6.3. Оценочные материалы**

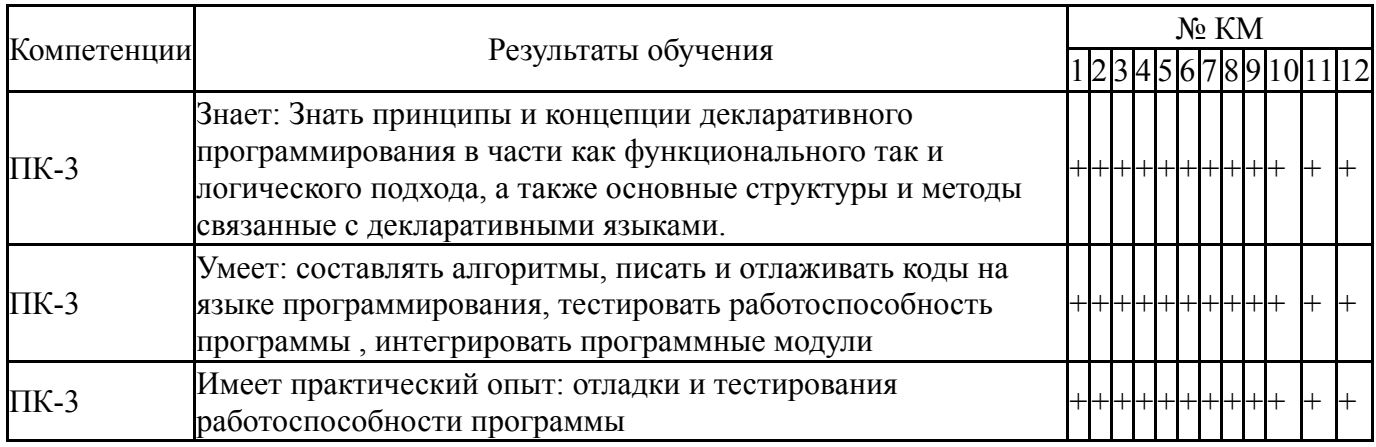

Фонды оценочных средств по каждому контрольному мероприятию находятся в приложениях.

# **7. Учебно-методическое и информационное обеспечение дисциплины**

#### **Печатная учебно-методическая документация**

*а) основная литература:* Не предусмотрена

- *б) дополнительная литература:* Не предусмотрена
- *в) отечественные и зарубежные журналы по дисциплине, имеющиеся в библиотеке:* Не предусмотрены
- *г) методические указания для студентов по освоению дисциплины:*

1. Карманов, В. Г. Математическое программирование [Текст] : учеб. пособие для вузов по специальности "Прикл. информатика" / В. Г. Карманов. - 2-е изд., перераб. и доп. - М. : Наука, 1980. - 256 с.

*из них: учебно-методическое обеспечение самостоятельной работы студента:*

#### **Электронная учебно-методическая документация**

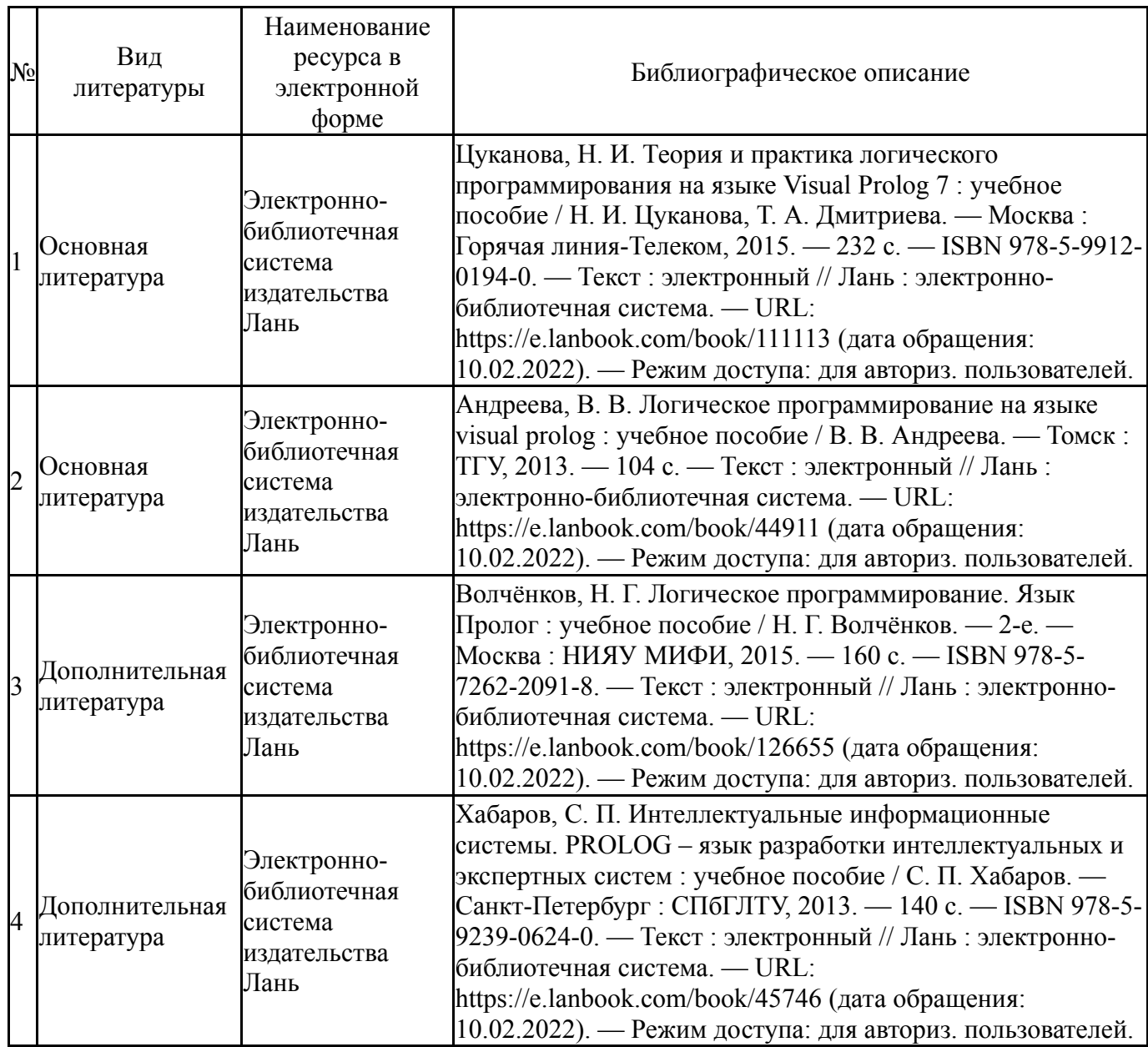

Перечень используемого программного обеспечения:

- 1. -SWI-Prolog(бессрочно)
- 2. -Microsoft Visual Studio (бессрочно)

Перечень используемых профессиональных баз данных и информационных справочных систем:

Нет

# **8. Материально-техническое обеспечение дисциплины**

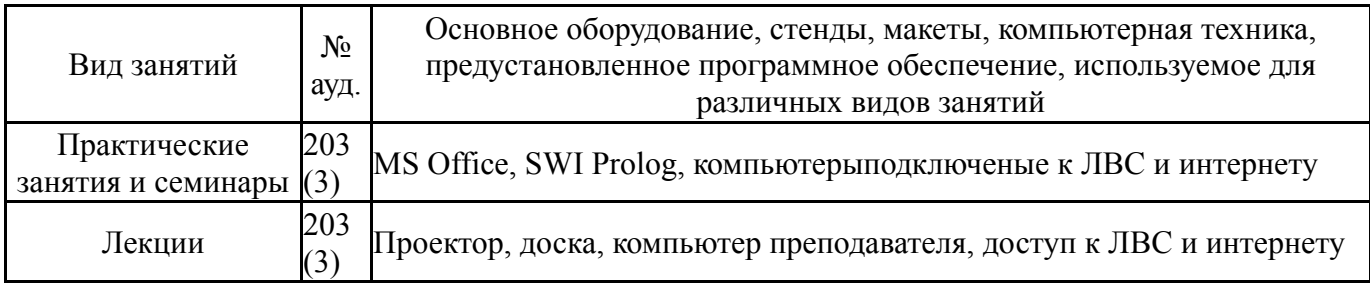